KLIENS-SZERVER ALAPÚ ERLANG PROGRAMOK TRANSZFORMÁCIÓJA ERLANG OTP SÉMÁRA

Király Roland [kiralyroland@inf.elte.hu](mailto:kiralyroland@inf.elte.hu) Támogatók: - GVOP-3.2.2-2004-07-0005/3.0 ELTE IKKK - Ericsson Hungary

### Az előadás tartalma

<sup>n</sup> Refaktorálás <sup>n</sup> Erlang <sup>n</sup> Erlang kliens-szerver alkalmazások <sup>n</sup> Erlang OTP <sup>n</sup> Transzformáció Erlang OTP sémára

## Refaktoring

A Refaktoring transzformációs eljárás, mely során a programok forráskódját változtatjuk meg a funkcionalitás megváltoztatása nélkül.

A refaktorálás elvégzése előtt analizálni kell a kódot, mert a transzformáció nem minden esetben végezhető el.

## Példa refaktorálásra Merge subexpression duplicates:

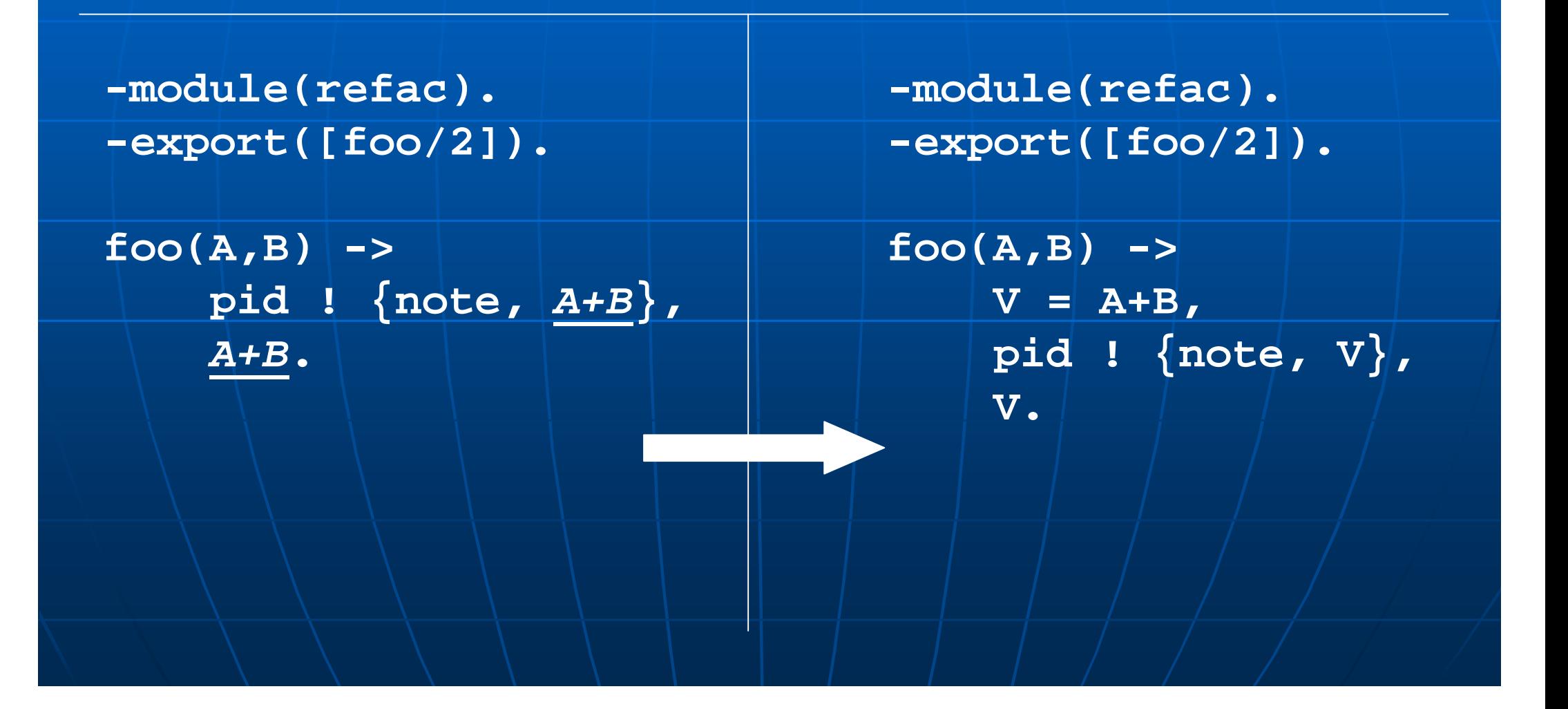

# Refactoring tool

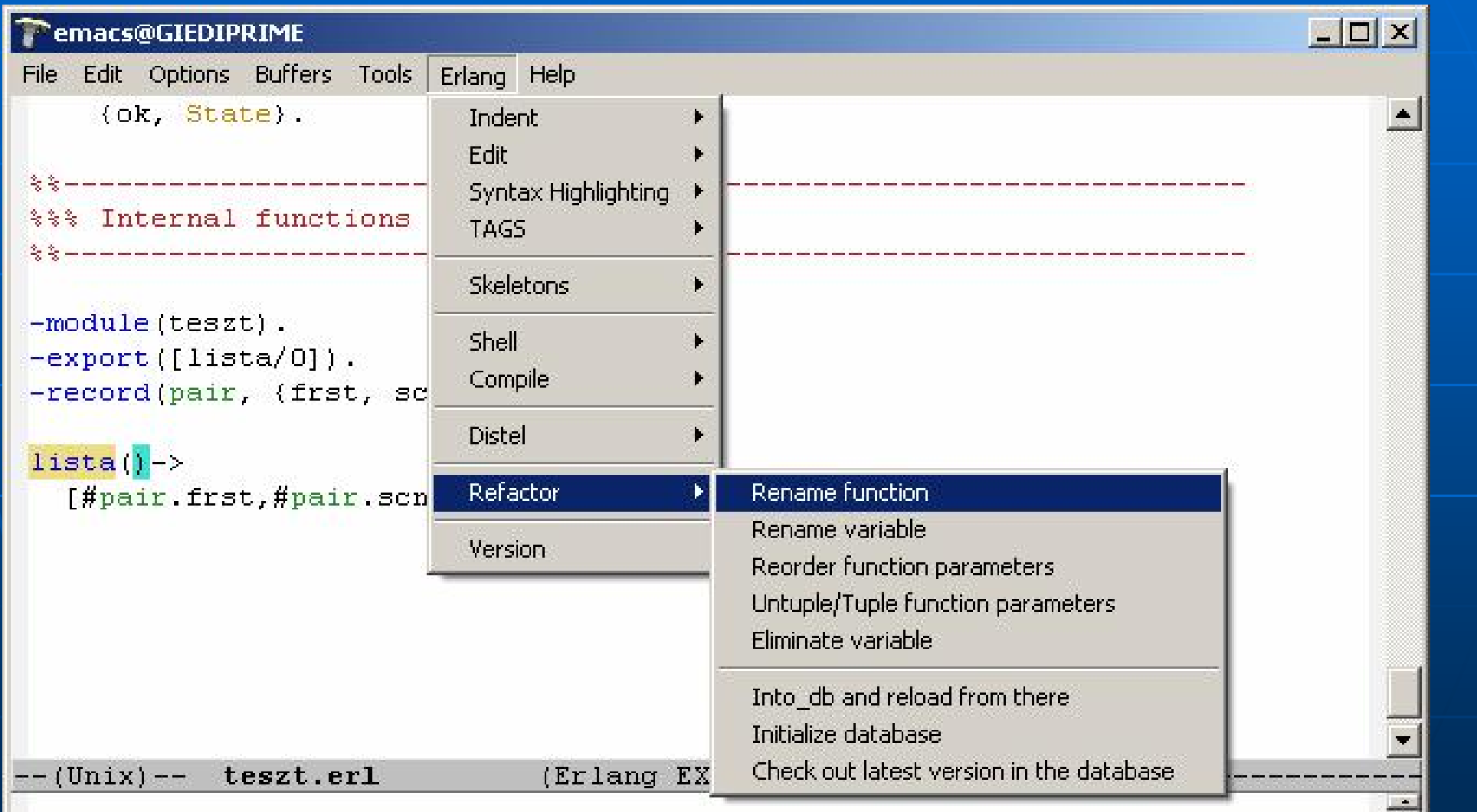

## Az Erlang programozási nyelv

<sup>n</sup> Az Erlang funkcionális programozási nyelv, mely alkalmas nagy hibatűrő képességgel rendelkező, elosztott alkalmazások fejlesztésére.

- <sup>n</sup> Az Ericsson telekommunikációs rendszerek fejlesztésére használja
- <sup>n</sup> Közös memória nélkül, üzenetküldésekkel valósítja meg az elosztottságot
- <sup>n</sup> Támogatja más nyelven írt programkomponensek integrálását <sup>n</sup> Rendkívül gyenge a típusossága

## Erlang elemei

<sup>n</sup> Atomok, Számok, Szövegek, Változók <sup>n</sup> Rendezett n-esek (tuple) <sup>n</sup> Listák, Halmaz kifejezések <sup>n</sup> Processz ID <sup>n</sup> Függvények user/BIF-s <sup>n</sup> Magasabb rendű függvények (HOF) <sup>n</sup> Mintaillesztés <sup>n</sup> Rekurzió <sup>n</sup> Üzenetküldés (Message Passing)

### Erlang programok szerkezete

**-module(modulneve). -export([fuggveny\_pattern/1]). -import([foo/0]).**

**fuggveny() -> foo().**

**fuggveny\_pattern(Param) -> fuggveny\_torzs\_1;**

**fuggvemy\_pattern(Param1, Param2) -> fuggveny\_torzs\_2.**

## Erlang folyamatok

Az Erlang programok modulokból állnak. A futó erlang programok olyan folyamatok, amelyek nem használnak közös memóriát.

A kommunikációt és az adatcserét üzenetek küldésével oldják meg. Az üzenetküldés lehet szinkron, vagy aszinkron működésű.

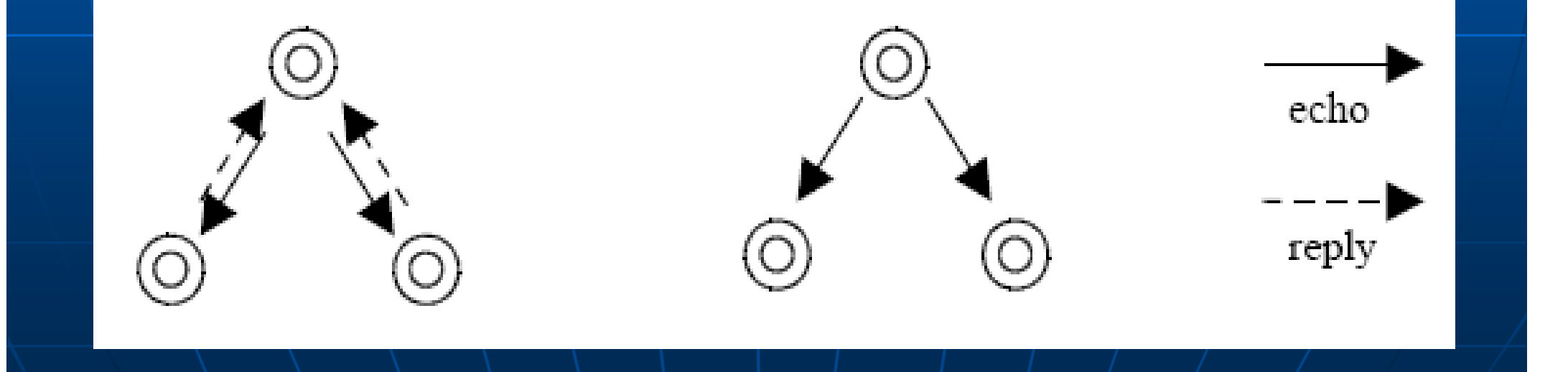

## Kliens-szerver erlang programok

- **1. -module(server).**
- **2. -export([start/0,init/1]).**
- **3. start() ->**
- **4. register(server\_,spawn(server, init, [])).**
- **5. init(State)-> loop(State).**

```
7. loop(State) ->
```
**8. receive**

**13. end.**

**9. {client\_1, A} ->** 

```
State1=foo(State, A), loop(State1);
```
- **10. {client\_3, C, Pid} ->**
- **11. Pid ! {server\_, ok},**
- 12. State1=foo(State, C), loop(State1).

## Állapotátvitelek

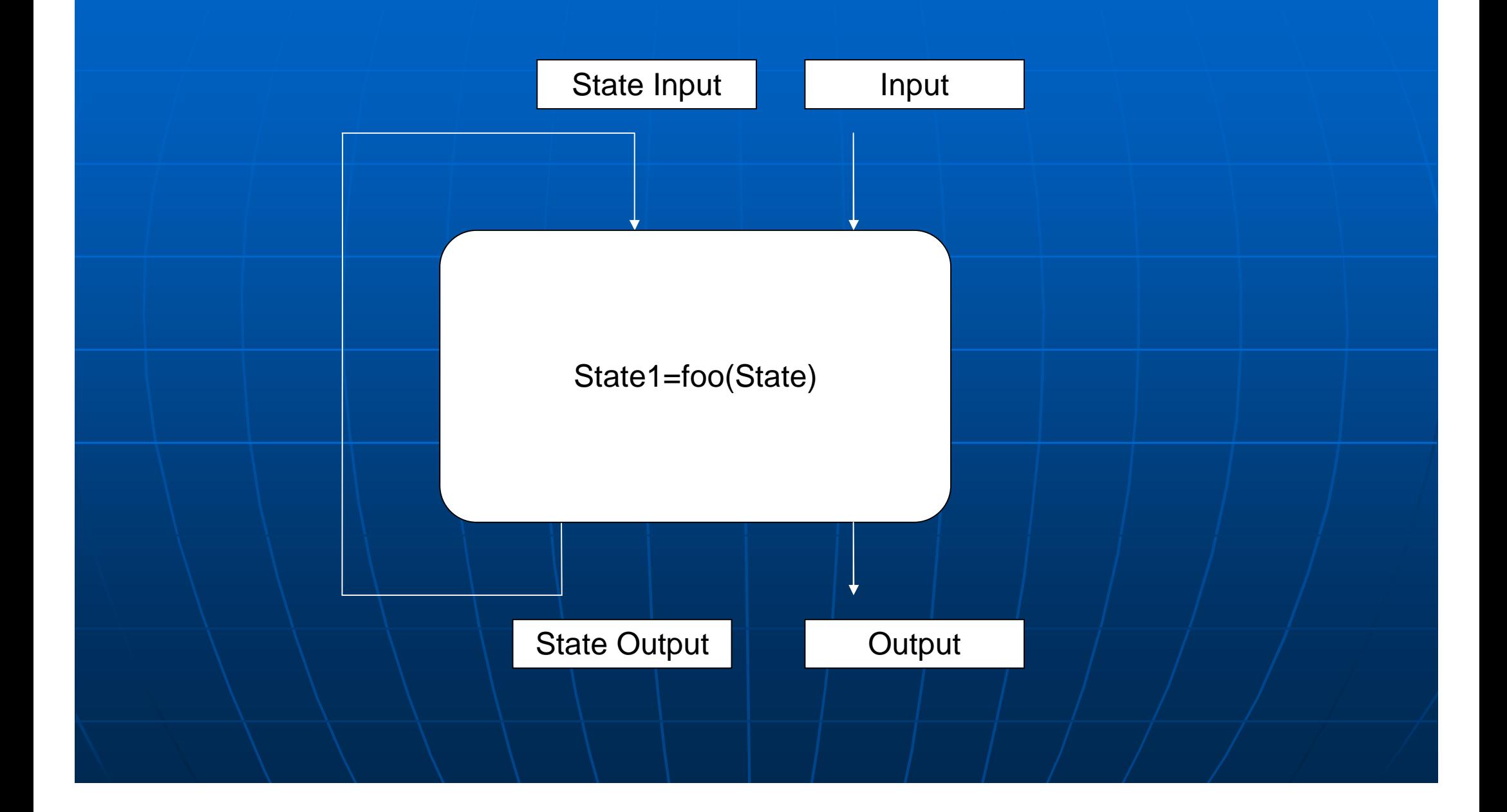

## Kliens-szerver alkalmazások hibái

Az állapotok átvitele (Finite State) rekurzióval oldható meg, mely rossz kód esetén a verem telítődését okozhatja!

A kliens és a szerver kódokat nehéz azonosítani

Kód módosításakor le kell állítani az alkalmazást

A szerver nem írható le általánosan

### Rekurziv és Iteratív megoldások

 $fact(0) -> 1;$ fact(N) -> N  $*$  fact(N-1).

Az N\*fact(N-1) résszel van a probléma, mivel minden egyes futáskor adatokat kell elhelyezni a verembe. Iteratív megoldás:

 $fact(N) \rightarrow fact_x(N, 1).$ 

fact\_x(0,  $X$ ) -> X; fact\_x(N, X) -> fact(N-1, N\*X).

## Erlang OTP

### Open Telecom Platform

# Supervisor tree

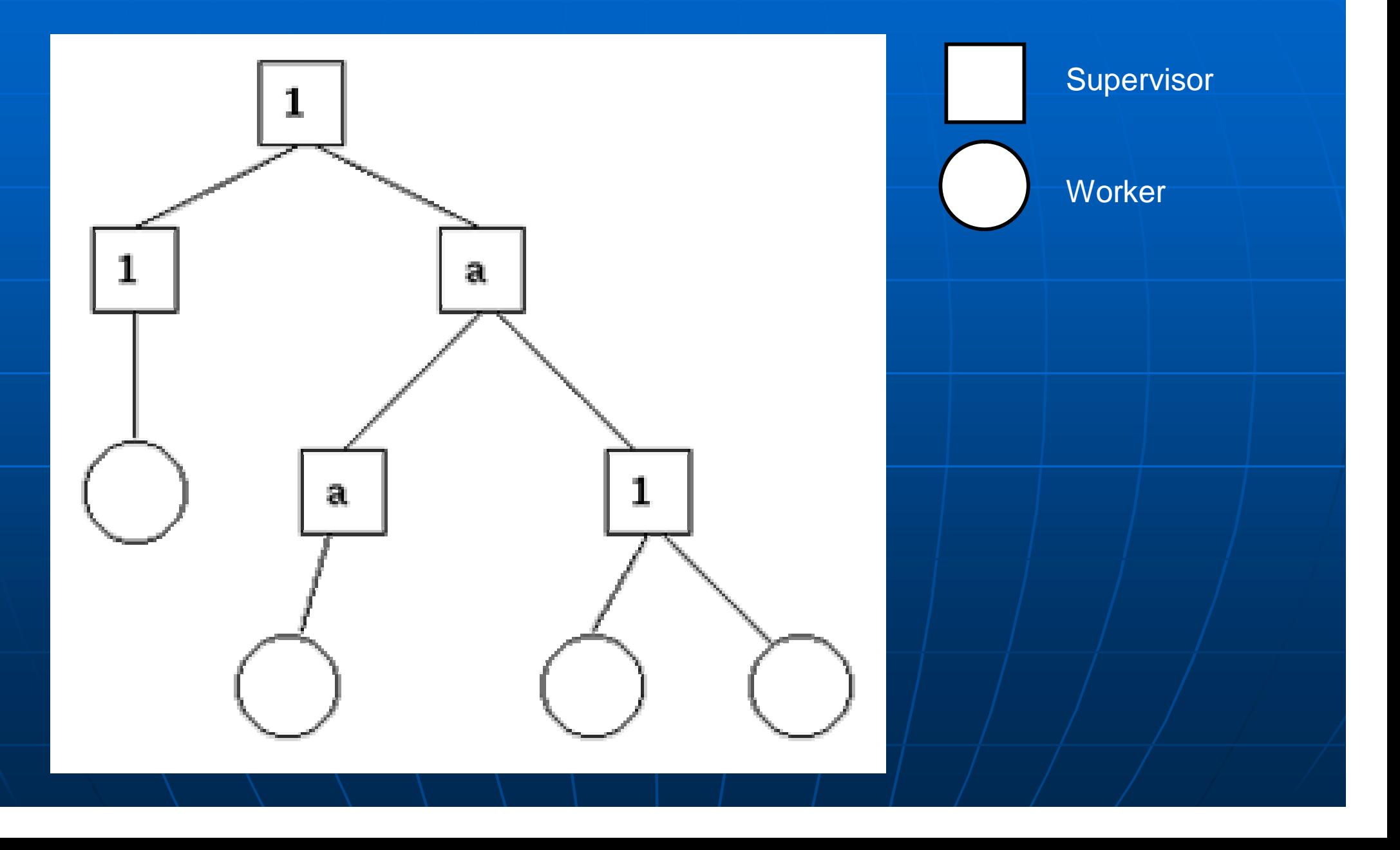

#### <sup>n</sup> supervisor

### <sup>n</sup> gen\_fsm

### <sup>n</sup> gen\_event

#### <sup>n</sup> gen\_server

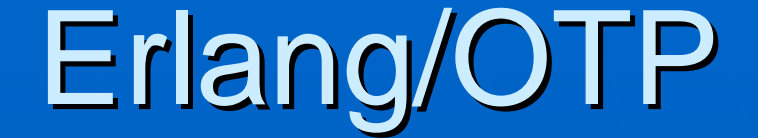

### Generic Server

<sup>n</sup> Kliens – szerver folyamatok leírása <sup>n</sup> Magasabb absztrakciós szintre emeljük a kódot. <sup>n</sup> Szét tudjuk választani generikus és specifikus részre <sup>n</sup> A szerverek leírhatóak általánosan – ugyanaz a kód különféle szerverek implementációjára is alkalmas

## Hagyományos szerver kódja

- **1. -module(server).**
- **2. -export([start/0,init/1]).**
- **3. start() ->**
- **4. register(server\_,spawn(server, init, [])).**
- **5. init(State)-> loop(State).**

```
7. loop(State) ->
```
**8. receive**

**13. end.**

**9. {client\_1, A} ->** 

```
State1=foo(State, A), loop(State1);
```
- **10. {client\_3, C, Pid} ->**
- **11. Pid ! {server\_, ok},**
- 12. State1=foo(State, C), loop(State1).

### Szerver callback modul

- **1. -module(server).**
- **2. -behaviour(gen\_server).**

**5. start() ->**

- **6. gen\_server:start\_link({local,server}, server, [], []).**
- **7. init(State) -> {ok, server}.**
- **9. handle\_cast(\_Request, State) ->**
- **10. State1=foo(\_Request), {noreply, State1}.**
- 11. handle call( Request, From, State) ->
- **12. State1=foo(\_Request),{reply, State1, State1}.**

```
13. client_1() ->
```
**14. gen\_server:cast(server, {client\_1,message1}).**

**15. client\_3() ->** 

**16. gen\_server:call(server, {client\_3,message3}).**

# Eredmény

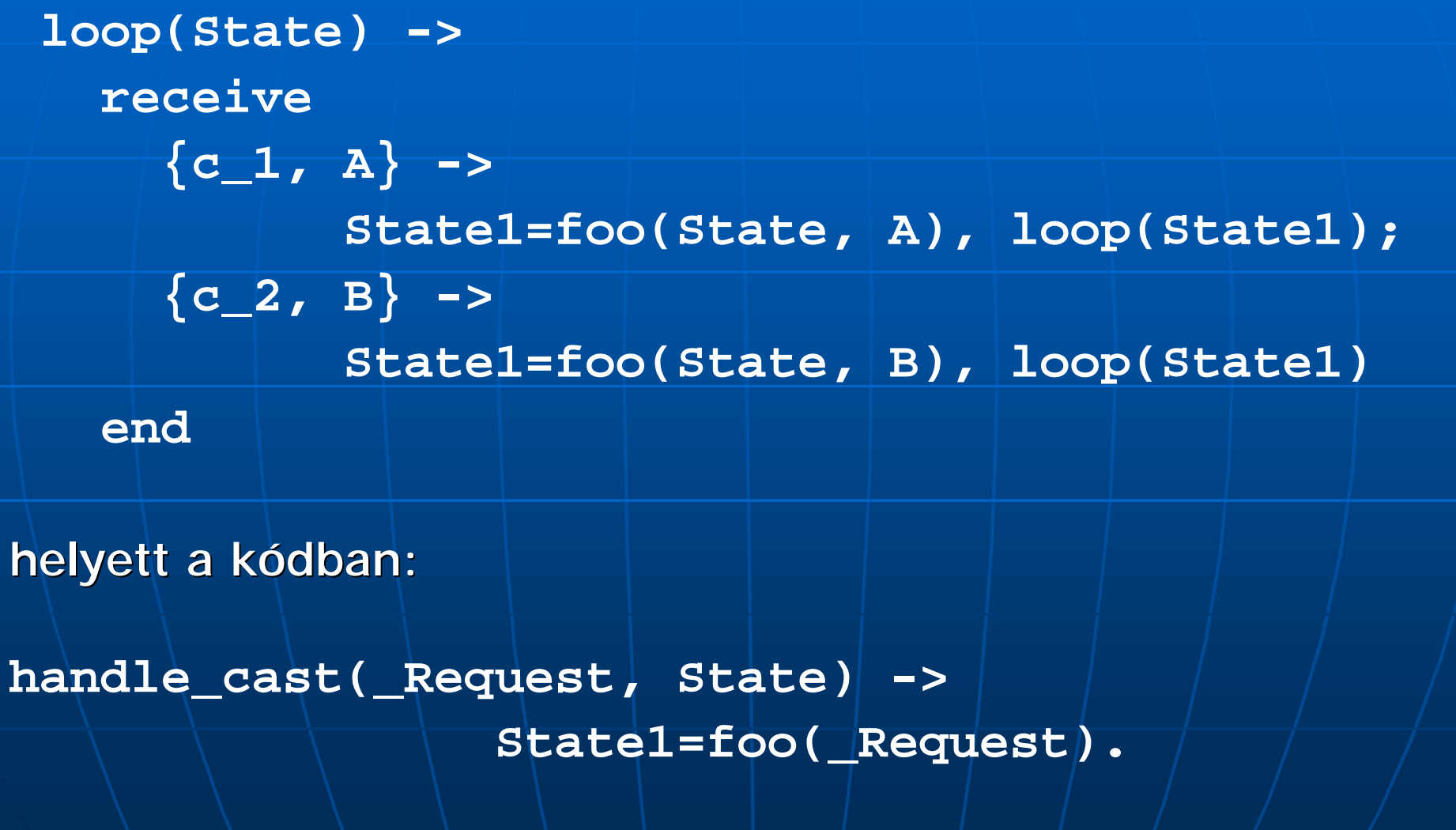

## Köszönöm a figyelmet!

#### Kérdések?